## Probability Worksheet (Not Equally Likely Outcomes)

The diagram below shows a spinner designed like the face of a clock. The sectors of the spinner are colored red (R), blue (B), green (G), and yellow (Y).

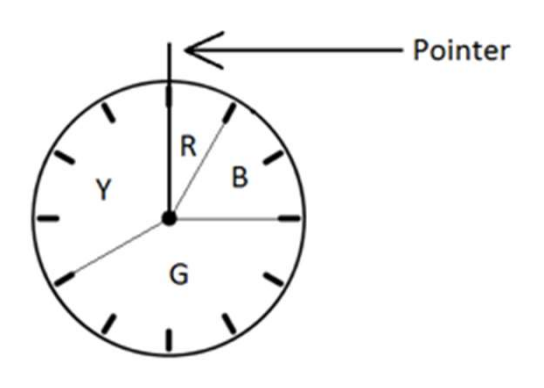

1. Writing your answers as fractions in lowest terms, find the probability that the pointer stops on the following colors.

a) Red: b) Blue:

c) Green: d) Yellow:

2. Complete the table of probabilities below.

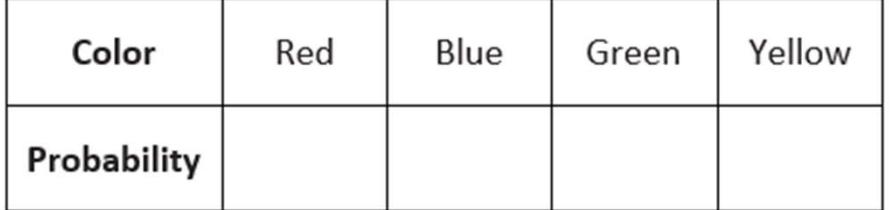

3. Find the probability that the pointer stops in either the blue region or the green region.

4. Find the probability that the pointer does not stop in the green region.

Go to onlinemathlearning.com for more free math resources

## Probability Worksheet (Not Equally Likely Outcomes)

The diagram below shows a spinner designed like the face of a clock. The sectors of the spinner are colored red (R), blue (B), green (G), and yellow (Y).

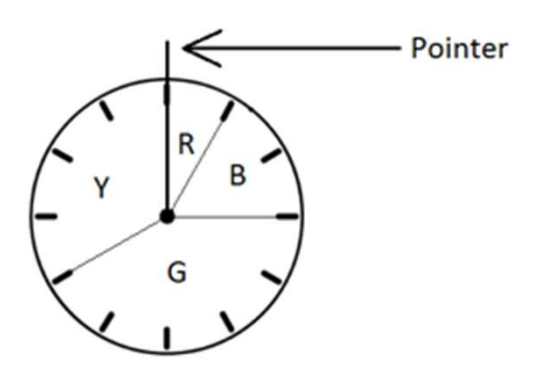

1. Writing your answers as fractions in lowest terms, find the probability that the pointer stops on the following colors.

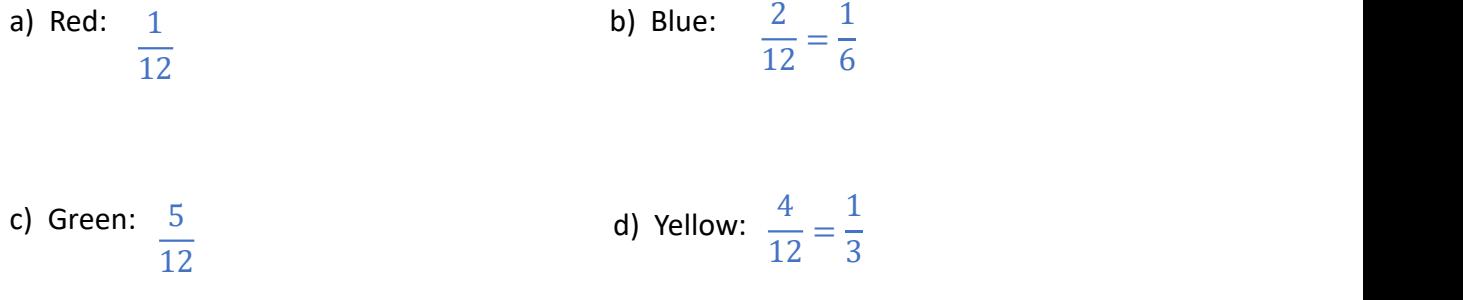

2. Complete the table of probabilities below.

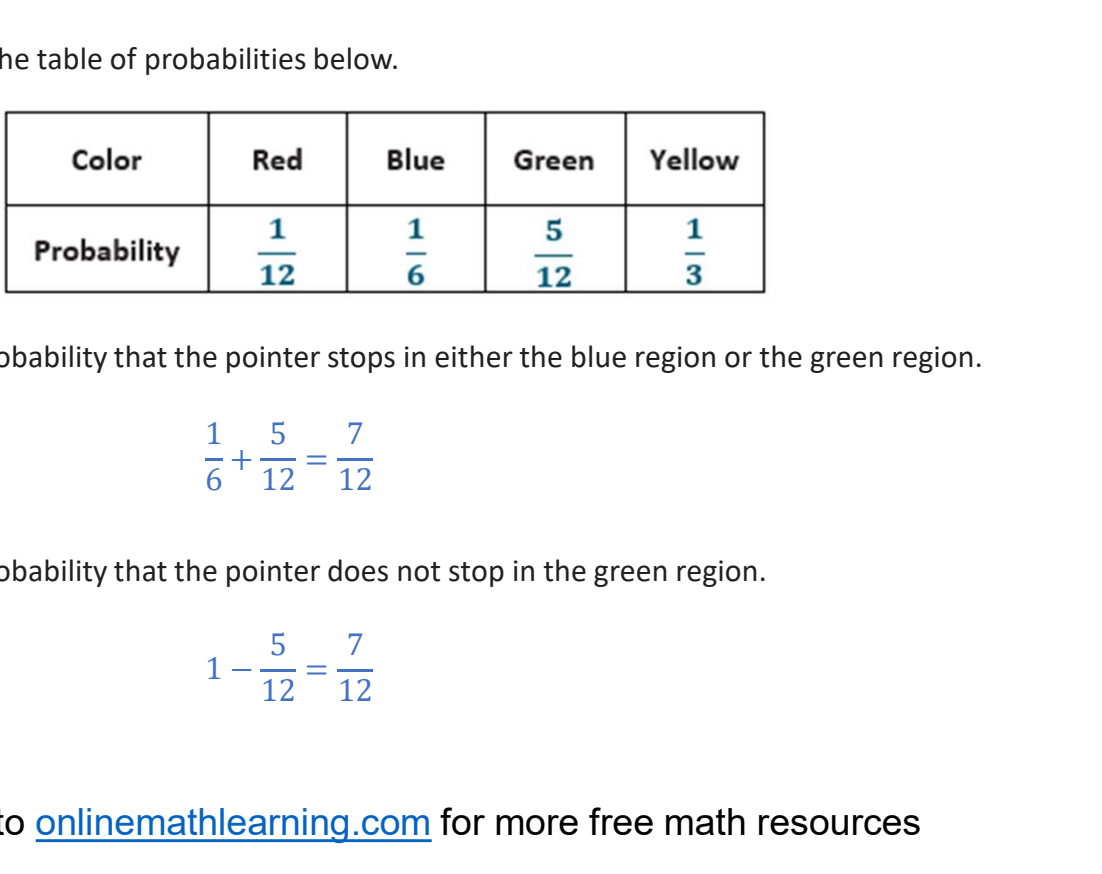

3. Find the probability that the pointer stops in either the blue region or the green region.

$$
\frac{1}{6} + \frac{5}{12} = \frac{7}{12}
$$

4. Find the probability that the pointer does not stop in the green region.

$$
1 - \frac{5}{12} = \frac{7}{12}
$$

Go to onlinemathlearning.com for more free math resources